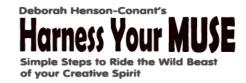

## Typographic Enhancement & Readability for WebPages & Blogs

Last Updated by [DHC] on 8/11/14 1:43 PM

This is a list of **typographic enhancements** to increase readability (and scanability) in online pages, whether they're **blogs** or **landing pages**.

The point is not to be *artistic*, but to *clarify meaning* and make it easier for people to scan the page and 'get it' without having to read everything.

- Make the SECTIONS clear. People should be able to scan the page in a few seconds and get the lay of the land i.e. understand what's there by seeing what's bold, what's a header/subheader, what's in a different color or font, what is a LIST of things.
- **HEADERS & Subheaders** make them BIG and easy to see (sometimes I also make the color different than the rest of the text). It's important that a header isn't just *visually* 'larger' but is 'defined' as a header so that beings with no eyesight (like Google analytics bots) can 'see' that you mean it to be a header.
- Easy short paragraphs (2-3 sentences or 4-5 lines)
- Images: photos / illustrations
  (but no clipart!!! Ick!!) If you
  don't have an image that works
  for you, you can use PicMonkey
  (or photoshop or even MSword)
  to create the sense of image-ness
  using important words from your
  page/blog (see example you
  can just 'imagify' a single word –
  or even a letter, too)

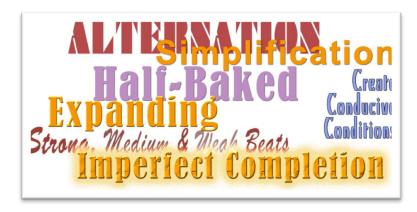

- Bullets (or arrow-bullets, etc.),
   Checklists & Numbered lists
- **Boldfacing** (even if it's just the first part of each paragraph)
- **Varied fonts** (within reason and only to help identify different TYPES of type for example, using a typewriter-like font for testimonials) Boxes for specific text (like testimonials or a list of features)
- Horizontal lines (to separate sections)
- **Your signature** (if it's appropriate)
- You don't need to use the word testimonial – just make it look like a quote (add quote marks at beginning & end) and accredit it. I often put it in typewriter text and enclose it in a box with a different color background and a photo (see example)

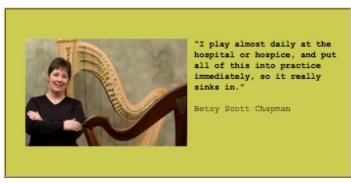